# API und Kommentare Javakurs 2014, 4. Vorlesung

#### Georg Hieronimus

basierend auf der Vorlage von Theresa Enghardt, Mario Bodemann und Sebastian Dyroff

<wiki.freitagsrunde.org>

6. März 2014

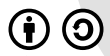

This work is licensed under the Creative Commons Attribution-ShareAlike 3.0 License.

## Was bisher geschah...

# Bisher: " So wird das gemacht."

- **•** Programme schreiben, kompilieren und ausführen
- Variablen deklarieren, definieren und benutzen
- **•** Fallunterscheidungen
- **•** Arrays verwenden
- **•** Schleifen
- **•** Methoden

## Was bisher geschah...

# Bisher: " So wird das gemacht."

- **•** Programme schreiben, kompilieren und ausführen
- Variablen deklarieren, definieren und benutzen
- **•** Fallunterscheidungen
- **•** Arrays verwenden
- Schleifen
- **•** Methoden

Jetzt: " So solltet ihr das machen."

- **Kommentare**
- **•** Lesbarkeit von Code
- Die Java API
- **•** Komplexe Aufgabenstellungen bearbeiten
- **o** Testen
- Externe Bibliotheken nutzen

## Inhaltsverzeichnis

#### 1 Schön programmieren

- **[Kommentare](#page-4-0)**
- **[Lesbarkeit von Code](#page-8-0)**

#### 2 [Mit "Plan" programmieren](#page-13-0)

- [Von der Aufgabenstellung zum Code](#page-13-0)
- **o** [Testen](#page-28-0)
- [Der Datentyp char](#page-33-0)

### [Die Java API](#page-35-0)

- [Math](#page-38-0)
- **•** [String](#page-39-0)
- **•** [Collections](#page-40-0)

## Inhaltsverzeichnis

#### 1 Schön programmieren

- **[Kommentare](#page-4-0)**
- **[Lesbarkeit von Code](#page-8-0)**

- [Von der Aufgabenstellung zum Code](#page-13-0)
- **•** [Testen](#page-28-0)

- [Math](#page-38-0)
- **•** [String](#page-39-0)
- <span id="page-4-0"></span>**• [Collections](#page-40-0)**

#### Inlinekommentar

Kommentar bis zum Ende der Zeile

- Oft mitten im Code zu finden
- meistens ein Hinweis, was an dieser Stelle passiert

#### Blockkommentar

```
Geht über
mehrere Zeilen */
```
- Oft oberhalb einer Klasse oder Methode zu finden
- Meistens eine mehrzeilige Beschreibung dessen, was sie tut
- **Kann außerdem Angaben zu Autor/in, Datum, Aufgabenstellung.** enthalten

# Anwendung von Kommentaren

Beispielklasse MatrixMax mit Kommentaren (1. Hälfte)

```
* Klasse Matrix Operationen
2 * Cauthor Georg Hieronimus \ltgeorg hieronimus ... >
3 ∗
4 * Stellt verschiedene statische Funktionen für Matrizen bereit.
5 ∗/
6 public class MatrixOperationen {
7
8 /∗
9 * getSpaltenMaximum
10 \quad \ast Berechnet das Maximum jeder Spalte einer gegebenen Matrix
\left\vert \mathbf{11}\right\vert \ast und speichert die Maxima in einem neuen Array
12 ∗
13 * @param matrix -4 \times 3 Matrix
14 ∗ @return Array mit dem Maximum der jeweiligen Spalte oder null
         bei falscher Eingabe
15 ∗/
16 public static int [] \tt getSpaltenMaximum(int matrix [][]) \{
```
- **o** Name des Autors
- Allgemeine Beschreibung, was die Klasse tut

# Anwendung von Kommentaren

Beispielklasse MatrixMax mit Kommentaren (2. Hälfte)

```
16 public static int [] getSpaltenMaximum(int matrix [][] ] \{17 // Teste die Eingabe
18 if (matrix length != 3) return null;
19 if (matrix [O].length != 4) return null;
20
21 //Rückgabewert initialisieren
22 int maximum [ ] = new int [4];
23
24 for (int j = 0; j < 4; j++) {
25 int maxtemp = 0;
|26| for (int i = 0; i < 3; i++) {
27 if (maxtemp < matrix[i][j]) {
28 // Neuer Kandidat ist größer - ersetze altes Maximum
29 maxtemp = matrix [i][j];30 }
3132 maximum [ j ] = maxtemp ://Übernehme temporäres Maximum als
           Ergebnis
33 }
34 return maximum:
```
An Stellen, an denen "etwas passiert"

## Inhaltsverzeichnis

#### 1 Schön programmieren

- **[Kommentare](#page-4-0)**
- **[Lesbarkeit von Code](#page-8-0)**

- [Von der Aufgabenstellung zum Code](#page-13-0)
- **•** [Testen](#page-28-0)
- 

- [Math](#page-38-0)
- **•** [String](#page-39-0)
- <span id="page-8-0"></span>**• [Collections](#page-40-0)**

# Lesbarkeit: Formatierung

#### Benutzt Leerzeilen!

Lasst Platz!

Rückt ein!

#### Faustregel:

Innerhalb geschweifter Klammern einmal einrücken (z.B. in Methoden, Klassen, Bedingungen, Schleifen...)

 $\rightarrow$  Man sieht besser, wo die Schleife anfängt und wo sie aufhört

- **•** Formatierung dient nur der Lesbarkeit für euch und andere
- Der Compiler optimiert Kommentare, Leerzeilen usw. einfach weg
- $\rightarrow$  Euer Programm wird dadurch nicht langsamer!

## Lesbarkeit: Einfachheit

#### Nachvollziehbarkeit vor Eleganz!

Ausgabe mit Fragezeichenoperator

System . out . println  $((i == 4)?$  "i ist  $4"$  : "i ist nicht  $4"$ );

Fragezeichenoperator:

bedingung ? aktion-wenn-wahr : aktion-wenn-falsch

Ausgabe mit if-then-else

```
if (i = 4) {
  System . out . println ('i ist 4'');
  e lse {
  System . out . println ("i ist nicht 4");
}
```
Beide Codebeispiele machen genau das Gleiche! Das obere ist nur schwerer zu lesen.

## Lesbarkeit: Sprechende Variablennamen

#### Halber Satz als Klassen- oder Variablenname?

#### - CamelCase macht's möglich!

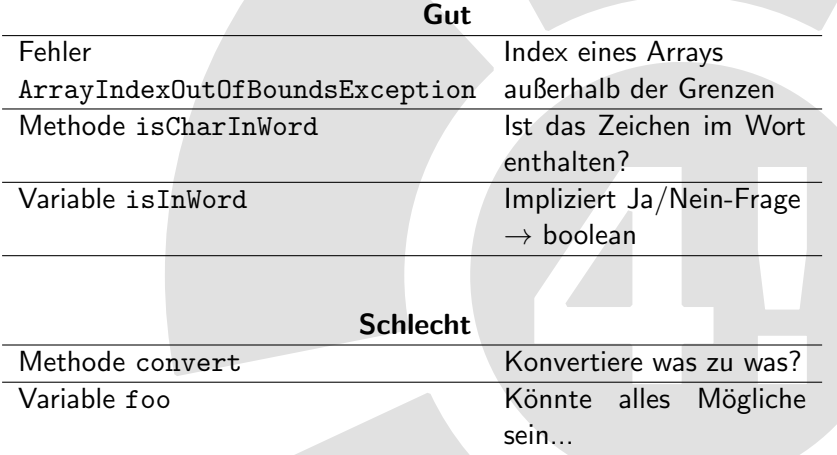

## Lesbarkeit: Dokumentation

### Dokumentation: Handbuch zum Code Hilft anderen, aber auch dir selbst.

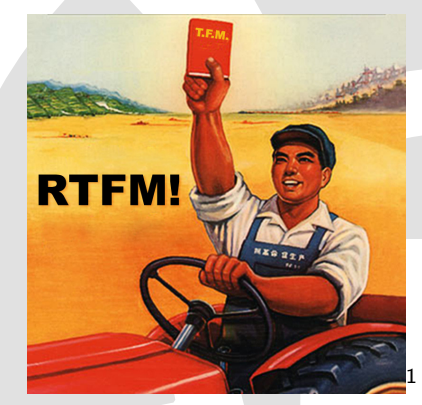

Read The Fucking Manual - Lies das verdammte Handbuch!

(... und schreib ein verdammtes Handbuch!)

 $1000$ http://www.flickr.com/photos/e-coli/419976117/

## Inhaltsverzeichnis

### Schön programmieren

- **[Kommentare](#page-4-0)**
- **· [Lesbarkeit von Code](#page-8-0)**

#### 2 [Mit "Plan" programmieren](#page-13-0)

### [Von der Aufgabenstellung zum Code](#page-13-0)

**•** [Testen](#page-28-0)

- [Math](#page-38-0)
- **•** [String](#page-39-0)
- <span id="page-13-0"></span>**• [Collections](#page-40-0)**

# Aufgabenstellung

**Aufgabe**: Implementiere das Spiel "Hangman".

Schritt 1: Aufgabe verstehen

- Wie sind die Spielregeln von Hangman?
	- **Buchstaben eines Wortes raten**
	- Richtige werden eingetragen, falsche füllen zum "Galgen"<br>Läsen Des sanze Wert erreten
	- $\bullet$  Lösen = Das ganze Wort erraten
- Was genau soll das Programm können?
	- Zufällig ein Wort auswählen
	- Auf Eingaben der Benutzerin/des Benutzers reagieren
	- **Einen Galgen ausgeben**
- Wie soll die Ausgabe aussehen?
	- Nur Anzahl der Striche?
	- ASCII-Art auf der Kommandozeile?
	- **Grafisch?**

Im Zweifelsfall nachfragen!

#### Schritt 2: Ablauf des Programms aufschreiben

- **Ordnet den Ablauf**
- **·** Definiert Teilbereiche
	- **•** Teile-und-Herrsche-Prinzip
	- Nützlich für Gruppenarbeiten
	- z.B. Ein- und Ausgabe, Wörterbearbeitung
- **•** Am besten grafisch
	- Mit Stift und Papier
	- Am Rechner (Flowchart)

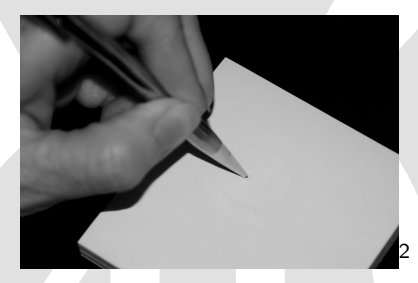

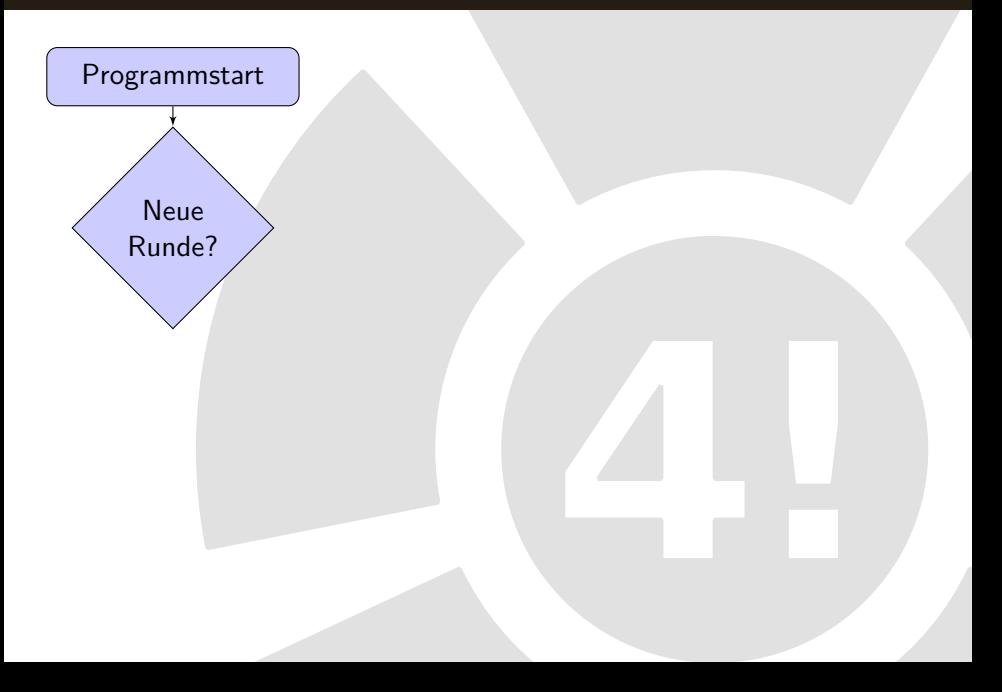

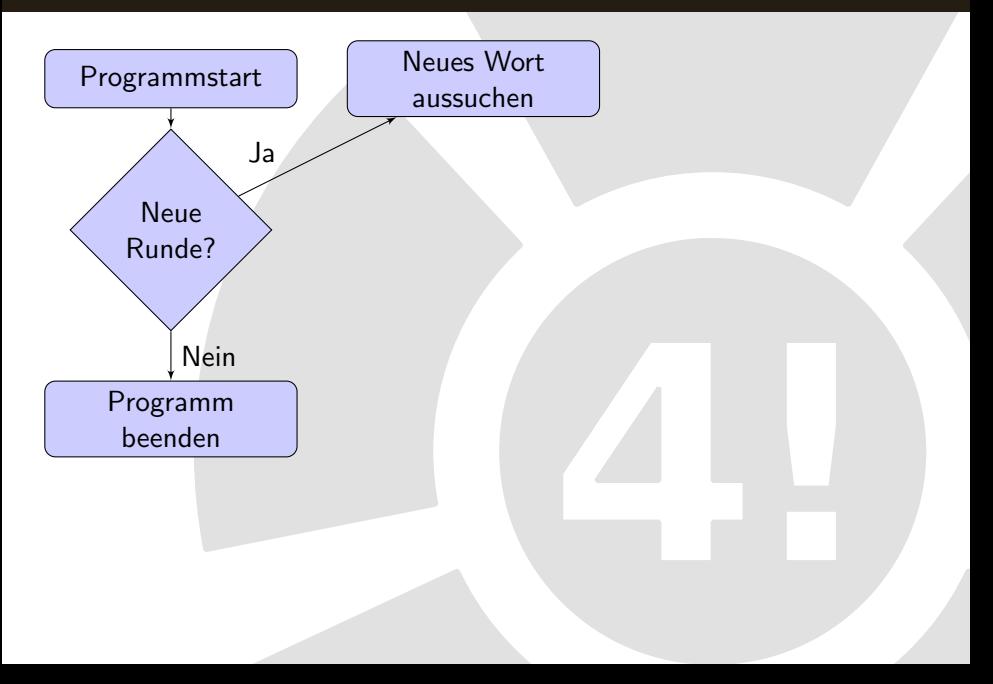

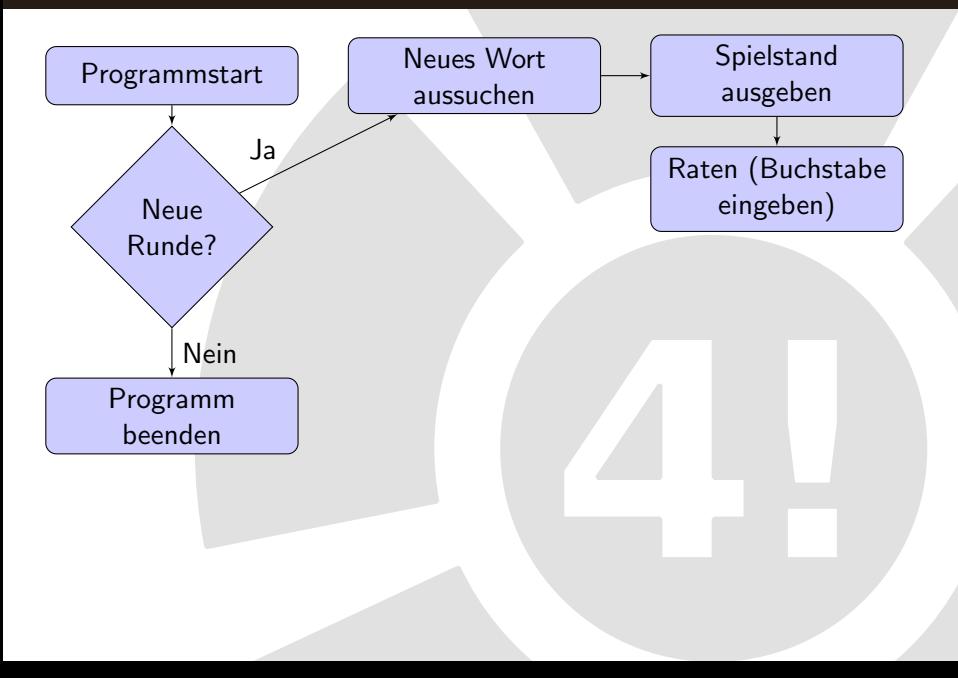

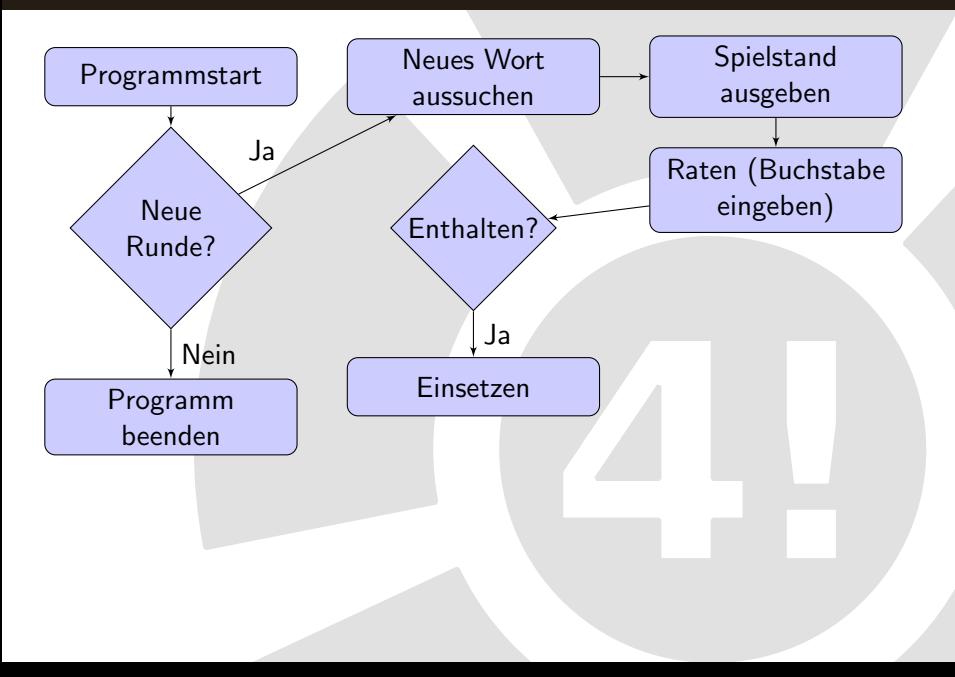

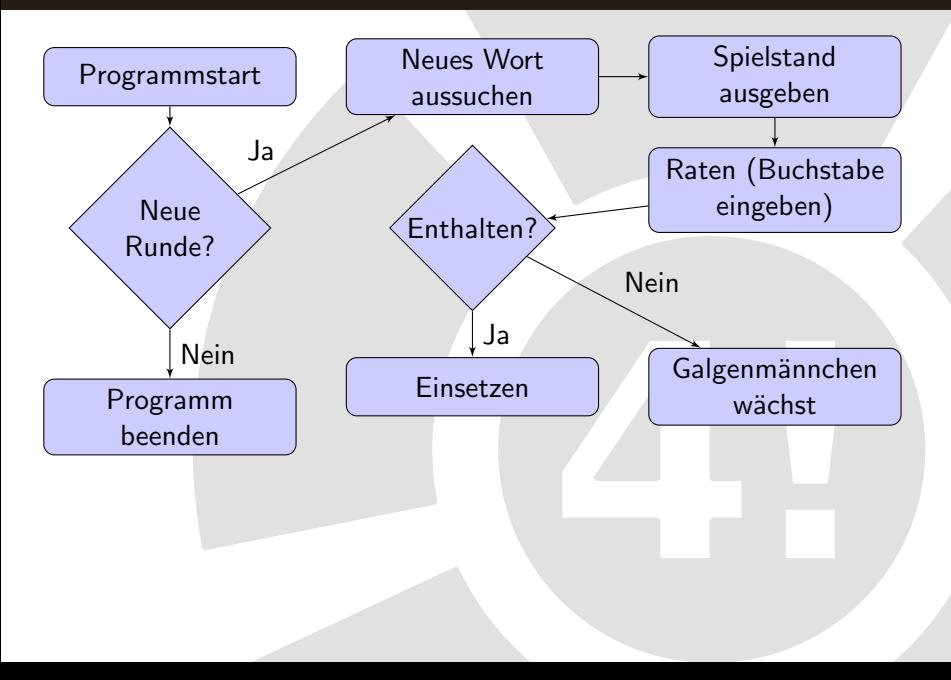

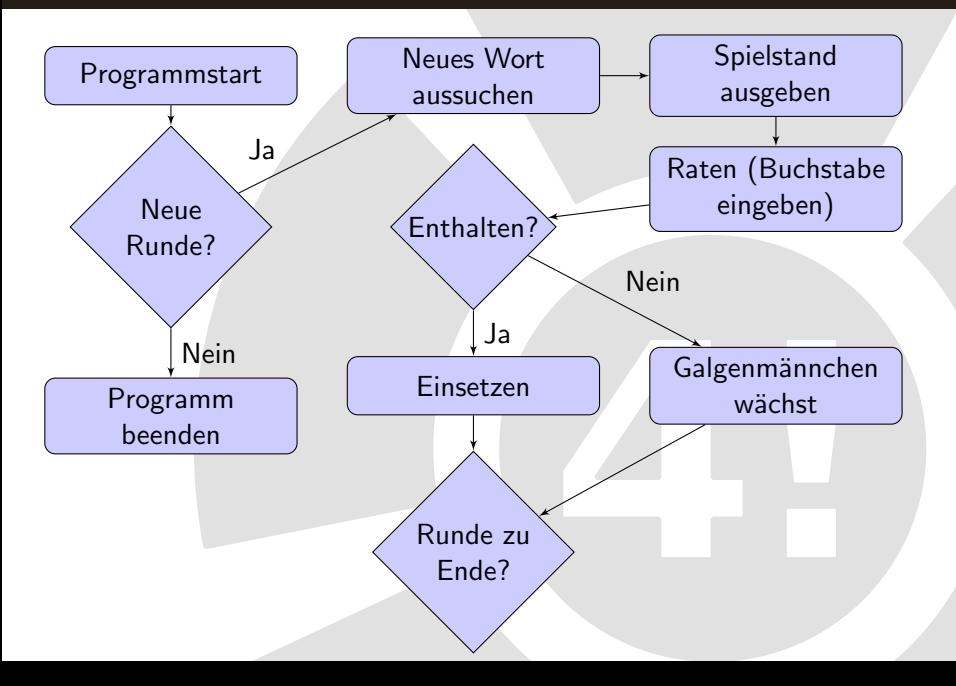

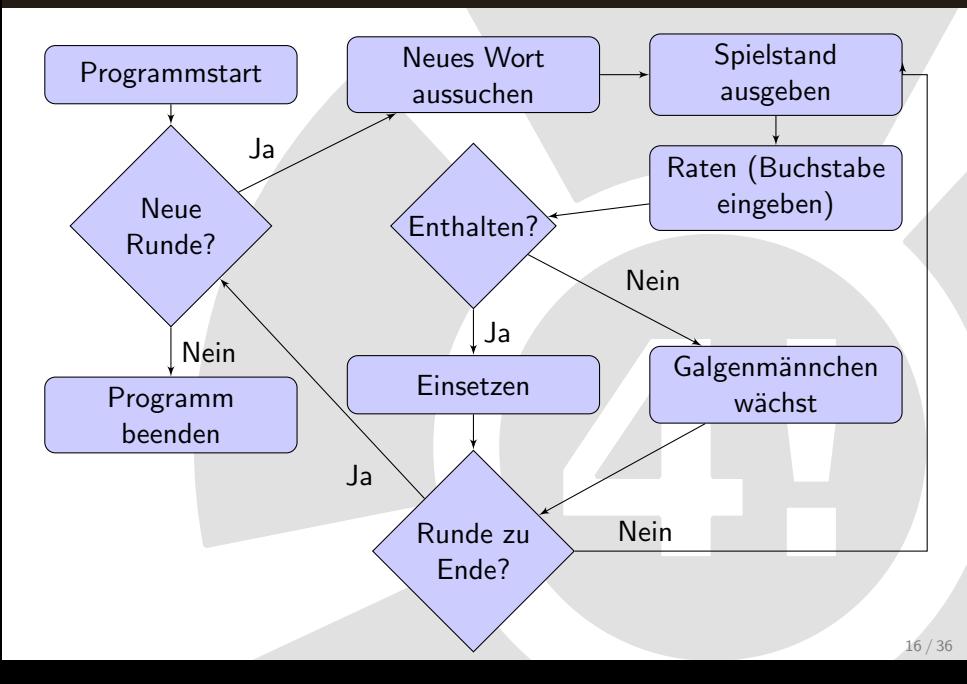

### Schritt 3: Struktur in Java umsetzen

 $\rightarrow$  Erst jetzt fangen wir an, Java-Code zu schreiben!

- **o** Neue Klasse erstellen
- Uberlegen, welche Methoden es geben wird
	- Jeder Block aus dem Diagramm wird zu einer Methode
	- Sinnvolle Namen geben!
	- Kann man die Methode noch einmal sinnvoll teilen?
	- $\rightarrow$  Was für Parameter und Rückgabewerte hat die Methode? (Muss noch nicht zwingend komplett sein und stimmen)
- main-Methode: Ablauf als Kommentare
	- Von dort aus werden später die Methoden aufgerufen

# Umsetzung in Methoden

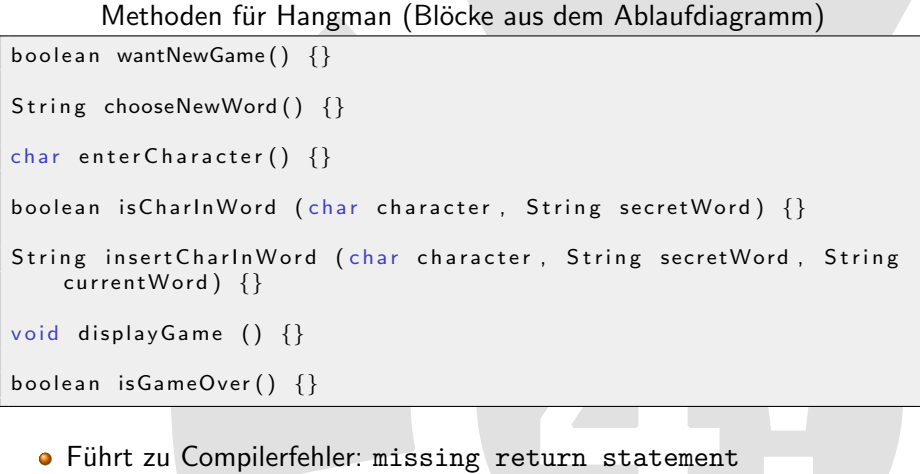

- · Wir hätten aber gern etwas, das kompiliert
- $\rightarrow$  Wir machen Dummymethoden draus!

# Dummymethoden

#### Dummymethoden

```
_{18} boolean wantNewGame() {
19 // TODO: Abfrage, ob neues Spiel gewünscht wird
20 return true;
21 }
22
23 String chooseNewWord() {
24 // TODO: Neues Wort zum Raten ausdenken
25 return "Javakurs";
26 }
27
28 char enter Character () {
29 // TODO: Eingabe eines geratenen Buchstabens
30 return 'a';
31 }
```
- Methoden geben erst mal "irgend etwas" zurück<br>Lidentiiden
- **•** Inhaltlich noch nicht richtig, aber zumindest formal
- $\rightarrow$  Code kompiliert
	- TODO-Anzeige für einen selbst, dass noch etwas getan werden muss

#### Grober Ablauf in main-Methode

```
1 public class HangmanStubs {
2 public static void main (String [] args) {
3 // Programmstart
4 // Neue Runde?
5 // Wenn ja, dann suche neues Wort aus
6 // Wenn nein, dann Ende
7 // Neues Wort aussuchen
8 // Spielstand ausgeben
9 // Buchstaben eingeben lassen
10 // Ist Buchstabe im Wort enthalten?
11 // Wenn ja, einsetzen
12 // Wenn nein, Galgen hochzählen
13 // Ist die Runde zu Ende? (Gewonnen oder verloren)
14 // Wenn ja, frage nach neuer Runde
15 // Wenn nein, gehe zurück zur Spielstandausgabe
16 }
```
## Methoden implementieren

#### Schritt 4: Struktur mit Inhalt füllen

- Möglichkeit 1: Top-Down-Verfahren
	- bei main-Methode anfangen
	- dann zu den Methoden die von main aufgerufen werden,
	- dann zu denen, die davon aufgerufen werden
	- usw
- Möglichkeit 2: Bottom-Up-Verfahren
	- Mit einzelnen Methoden anfangen, die man für sich testen kann
	- Methoden mit Ausgabefunktion, wo man sofort was sieht
- Auf jeden Fall: Kommentare beachten! (Tut mein Code schon das, was im Ablaufplan und in den Kommentaren steht?)
- Auf jeden Fall: Fertige Methoden testen

## Inhaltsverzeichnis

#### Schön programmieren

- **[Kommentare](#page-4-0)**
- **· [Lesbarkeit von Code](#page-8-0)**

### 2 [Mit "Plan" programmieren](#page-13-0)

- [Von der Aufgabenstellung zum Code](#page-13-0)
- **o** [Testen](#page-28-0)
- 

- [Math](#page-38-0)
- **•** [String](#page-39-0)
- <span id="page-28-0"></span>**• [Collections](#page-40-0)**

### Debugging (deutsch oft: Debuggen)

Finden und Beseitigen der Fehler (Bugs), die ein Programm noch enthält, oft durch schrittweises Durchgehen und Nachvollziehen

Debuggen mit System.out.println:

Möglichst überall Werte und Zwischenergebnisse ausgeben

Methode isCharInWord fertig programmiert

```
boolean isCharInWord (char character, String secretWord) {
  System . out . println ("Suche " + character + " in " + secretWord);
  boolean islnWord = false:
  for (int i = 0; i < secretWord length () ; i++) {
    if (secretWord.charAt(i) == character)System . out . println ("Gefunden an Stelle " + i);
      is In Word = true;}
  }
  System . out . println (" Ist Buchstabe enthalten : " + isln Word);
  return islnWord;
}
```
# Testen: Vorgehen

- $\rightarrow$  So früh wie möglich,
- $\rightarrow$  So oft wie möglich,
- $\rightarrow$  So gründlich wie möglich.

### Warum?

Wenn man erst alles schreibt und dann am Schluss testet, ist es schwerer, in 300 Zeilen Code den Fehler zu finden.

Wie?

- Methode mit unterschiedlichen Parametern aufrufen
	- $\bullet$  Gültige/zu erwartende Parameter
	- Ungültige/unsinnige Parameter
	- "Randfälle"(0, viel zu hohe Zahl, leerer String...)

Zwischen- und Endergebnisse ausgeben mit System.out.println

Beispiele für Testaufrufe

```
/∗
 ∗ Gu¨ l t i g e P a r ame te r
 ∗/
isCharInWord ('a', "Javakurs"); // Sollte true zurückgeben
isCharInWord ('b', "Javakurs"); // Sollte false zurückgeben
isCharInWord('=', "Testwort"); // Sollte false zurückgeben/∗
∗ F e h l e r f ¨a l l e
* Umfangreichere Fehlerbehandlung möglich, aber Mittel dafür
* sind nicht Bestandteil des Javakurs
 ∗/
isCharInWord ('a', ""); // Sollte false zurückgeben
isCharInWord('', "Testwort"); // Sollte false zurückgeben
```
Alle Aufrufe und Ergebnisse werden mittels System.out.println ausgegeben

 $\rightarrow$  Prüfen, ob das erwartete Ergebnis auftritt

# Ausblick: JUnit

Immer wieder testen ist anstrengend....

Gibt es da keine Hilfsmittel?

 $\rightarrow$  JUnit

Beispiele für JUnit

```
import org . junit .*;
public class TestFoobar {
    @Before
    public void setUp() throws Exception {
             // Vorbereitung hier
    }
    @Test
    public void testSomethingElse() {
  assert True ("a ist en thalten!", is Charln Word ('a', "Javakurs") );
    }
}
```
## Inhaltsverzeichnis

#### Schön programmieren

- **[Kommentare](#page-4-0)**
- **· [Lesbarkeit von Code](#page-8-0)**

- [Von der Aufgabenstellung zum Code](#page-13-0)
- **•** [Testen](#page-28-0)

### 3 [Der Datentyp char](#page-33-0)

- [Math](#page-38-0)
- **•** [String](#page-39-0)
- <span id="page-33-0"></span>**• [Collections](#page-40-0)**

## Einschub: Der Datentyp char

- $\bullet$  char name = 'zeichen';
- **Einzelnes Zeichen, kein Zeichenkette (Das wäre ein String)**
- Nicht unbedingt Buchstabe, auch Ziffer, Leerzeichen...
- Steht in einfachen Hochkommata, nicht doppelten
- Man kann damit vergleichen und sogar rechnen
- Großbuchstaben und Kleinbuchstaben sind unterschiedlich

Beispiel für char-Variable

```
char zeichen = 'i';
System . out . println ("Eingegebenes Zeichen: " + zeichen);
boolean j Gleich J = (zeichen == 'J'); // ist false
z e i chen ++; / z e i chen ist jetzt 'k'
```
### API - Application Programming Interface

Klassen, Funktionen, Variablen und Datenstrukturen, die zur Verfügung gestellt werden und für eigene Programme benutzt werden können

### Java API

Mit "Java API" meinen wir hier die offizielle Standardbibliothek von<br>Klassen und Methoden, die uns Java zur Verfürung stellt, beziehung Klassen und Methoden, die uns Java zur Verfugung stellt, beziehungsweise ¨ deren Dokumentation.

<span id="page-35-0"></span>Wenn ihr MPGI1 gehört habt, kennt ihr die Bibliotheca Opalica. Die Java API ist sowas ähnliches, nur viel größer und verwirrender.

## Java API finden

G

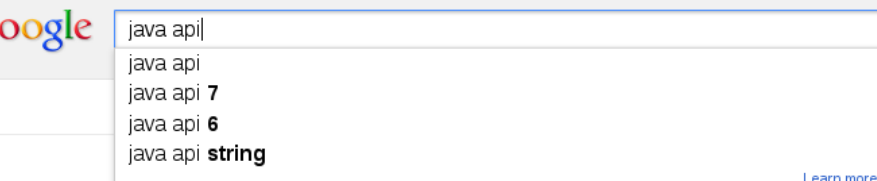

#### Java API - Oracle

#### download.oracle.com/javase/6/docs/api/

This document is the API specification for version 6 of the Java™ Platform, Standard ... **java**, awt.print. Provides classes and interfaces for a general printing API.

Java.util

iava.util. Interfaces Collection -Comparator · Deque ...

#### Java.lang

Exceptions ArithmeticException -ArrayIndexOutOfBoundsExcept...

More results from oracle com »

#### Java.awt

iava.awt. Interfaces ActiveEvent -Adiustable · Composite ...

#### Java.awt.event

Interfaces ActionI istener -AdjustmentListener ...

#### Java API - Docs Oracle

#### docs.oracle.com/javase/7/docs/api/

Drag and Drop is a direct manipulation gesture found in many Graphical User Interface systems that provides a mechanism to transfer information between two ...

## Etwas in der Java API finden

Im Browser Strg+F, dann z.B. nach Klasse "Math "suchen<br>————————————————————

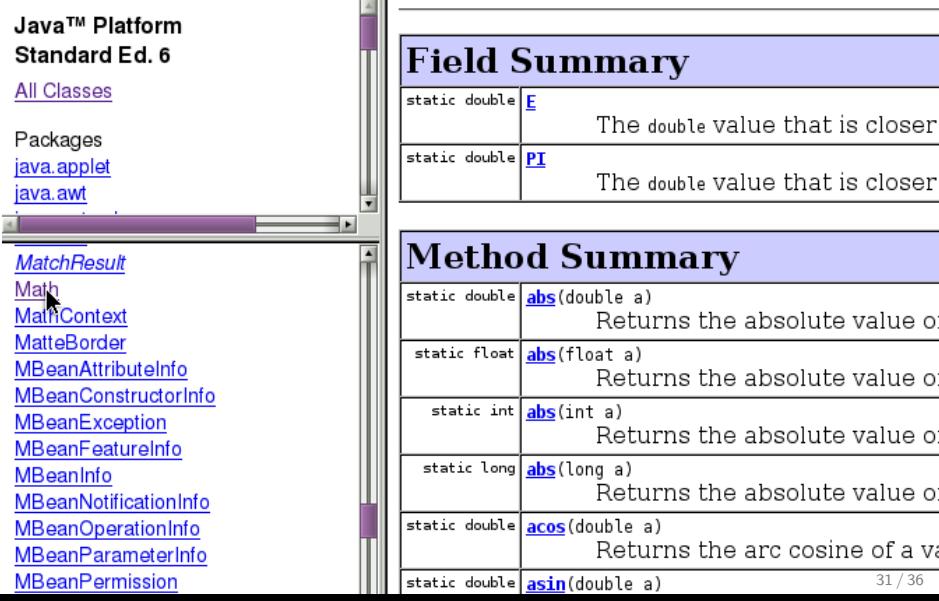

#### <span id="page-38-0"></span>Benutzen der Klasse Math

```
public class MathExample {
2 public static void main (String [] args) {
3 // Ausgabe aller nutzbaren char-Zeichen (char=16 bit)
4 for (int i = 0; i < Math . pow (2, 16); i++) {
5 System . out . println (i + " " + (char) i);
{\bf 6}7 // Wurzel von 4 und Cosinus von 2 * PI berechnen & ausgeben
|8| double c = Math.sqrt(4);
|9| double d = Math.\cos(2 * Math.P1);10 System . out . println ("Wurzel: " + c + " , Kosinus: " + d);
11 }
|12|
```
- **•** Math enthält Variablen:  $\pi = \text{Math.PI}$  und  $e = \text{Math.E}$ und Methoden: z.B. sqrt, pow, abs, cos oder max
- **Fast alles ist static deklariert: Aufruf mit Math.***name*
- Normalerweise sehr effizient/genau implementiert

# Die Klasse String

Warum ist das eine Klasse?

- Per Namenskonvention sind alle groß geschriebenen " Variablentypen" Klassen.
- für alle primitiven Datentypen (int, ...) gibt es auch Wrapper-Klassen (Integer, ...)
- Wichtig: Strings sind konstant!
	- Konkatenation ist teuer  $\rightarrow$  StringBuilder verwenden
- Nützliche Methoden, z.B. Vergleich, Teilstring liefern, verketten

Beispiel: charAt gibt den Buchstaben an einer bestimmten Position aus

String wort  $=$  "Javakurs"; System . out . println ("3ter Buchstabe ( $Index 2$ ):" + wort . char $At (2)$ );

<span id="page-39-0"></span>Beispiel: split trennt einen String nach gegeben Muster (regex) auf

```
String string = "04-12-1989";
String [] parts = string split ("-" ); //Trennung am Minus
String part1 = parts [0]; // 04
String part 2 = parts \lceil 1 \rceil; // 12
String part3 = parts [2]; // 1989
```
## **Collections**

Bereits aus MPGI 1 bekannt: Stack, Schlange, Baum In Java kennt ihr bisher: Array

- Es gibt aber viel mehr Datenstrukturen!
	- Die Java-API stellt sehr viele Datenstrukturen zur Verfügung
	- Die wichtigsten:
		- ArrayList Array ohne feste Größe
		- ArrayDeque Stack / Schlange
		- LinkedList verkettete Liste, meist langsamer
		- **•** später wichtig: HashMap, PriorityQueue, ArrayBlockingQueue ...
	- Es gibt aber auch Methoden für die Datenstrukturen:
		- sort $()$ , binarySearch $()$ , max $()$ , reverse, ...

<span id="page-40-0"></span>Beispiel: Verwendung von sort

int  $[$  a = {5,7,1,2,1};  $\textsf{Arrays } \ldotp \textsf{sort} \, (\textsf{a}) \, ; \; \; \texttt{\texttt{ /} \texttt{ /} \, [1 \, , 1 \, , 2 \, , 5 \, , 7 \, ]}$ 

## Zusammenfassung

- Datentyp char: char *name* =  $a$ ; (genau ein Zeichen)
- **o** Lesbarer Code durch:
	- Inline- und Blockkommentare
	- Leerzeichen, Leerzeilen, Einrückung
	- **Einfachen statt eleganten Code**
	- **Sprechende Variablennamen**
- Lies Dokumentation, schreib Dokumentation
- **Bearbeiten einer komplexen Aufgabe** 
	- **4** Aufgabe verstehen
	- **2** Ablauf aufschreiben
	- <sup>3</sup> Struktur in Java umsetzen
	- 4 Struktur mit Inhalt füllen
- Testen durch Debugging mit System.out.println
- Java API mit nützlichen Klassen (Math, String...)
	- Math
	- 2 String
	- **Collections**

Jetzt: Feedback abgeben!

Neben der Java-API gibt es viele weitere (freie) Bibliotheken

Für MPGI2 ist besonders JGraphT interessant:

- **Enthält alle wichtigen Graphentypen (gewichtet, gerichtet, ..)**
- In Kombination mit JGraph ist eine schnelle Visualisierung möglich
- Alle besprochenen Algorithmen sind bereits implementiert
- o gut zum Vergleichen der Hausaufgaben
- für nach MPGI sicher zu empfehlen
- $\rightarrow$  Wie ruf ich externe Bibliotheken auf?
- $\rightarrow$  Wie benutz ich JGraphT?